# 6 THINGS YOU CAN DO TO CHECK & MAINTAIN YOUR WINDCHILL SYSTEM

1. OPEN THE SERVER STATUS PAGE.

SITE > SETTINGS

> SERVER STATUS

AS A SITE ADMIN

**CHECK FOR:** 

**DOWNTIME** 

MEMORY USAGE (numbers in red indicate an issue)

SERVLET RESPONSE TIME (numbers in red indicate an issue)

TIME IN GARBAGE COLLECTION MODE (greater than 80% is too much)

### 2. IF YOU'RE FEELING AMBITIOUS, ACCESS YOUR BACKGROUND METHOD SERVER LOGS AND CHECK YOUR SYSTEM:

APACHE SERVER MANAGER

METHOD SERVER BACKGROUND SERVER MANAGER

# 3. CHECK DISK SPACE USAGE & BACK-UP DRIVES

We recommend having at least 15% of your server drive available.

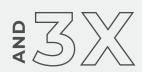

15%

the amount of used storage available on your backup drive for backups and replication

#### 5. CHECK DISK SPACE & LOG FILES

If disk space is getting low, clean up log files. Look into the date created and consider if you're using them. The more problems your system has, the bigger these files get.

#### 4. CHECK YOUR USERS & LICENSES

Know how many users are accessing the system and compare that to your license agreement so you don't get caught up in a compliance suit with the software manufacturer.

VS

HEAVY LICENSES

CAD USER

## 6. PERFORM THE UNREFERENCED FILES CLEAN-UP

Perform the unreferenced files clean-up process on your file vaults.

YOU CAN FIND HOW TO DO
THIS IN WINDCHILL HELP

#### **BEWARE!**

There's no going back. Once they're gone, they're gone.

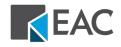